# **pixbet master**

- 1. pixbet master
- 2. pixbet master :rafael leao fifa 22
- 3. pixbet master :1xbet casa de aposta

### **pixbet master**

#### Resumo:

**pixbet master : Explore a empolgação das apostas em caeng.com.br! Registre-se hoje para receber um bônus exclusivo e começar a ganhar!**  contente:

Como jogar de graa no Pixbet? Voc pode jogar gratuitamente dentro da plataforma utilizando as promoes e ofertas.

Para sacar os ganhos, preciso cumprir um rollover de 10x o valor do bnus. Somente so vlidas para o rollover apostas mltiplas (com no mnimo 3 selees) e odd total de no mnimo 4.80 ou 1.60 por seleo. Apostas simples e sistema no contam para o rollover. A aposta mxima com saldo de bnus de R\$ 10.000.

Fundada na Paraba pelo empresrio Ernildo Jnior, h mais de dez anos, a Pixbet uma das maiores casas de apostas do Pas.

#### [sport bet aposta online](https://www.dimen.com.br/sport-bet-aposta-online-2024-07-05-id-45978.pdf)

### **pixbet master**

A Pixbet é a melhor casa de apostas do Brasil, conhecida como a casa de apostas com o saque mais rápido do mundo. Eles aceitam aposta em pixbet master várias modalidades esportivas e você pode apostar, ganhar e sacar seu dinheiro pelo PIX em pixbet master minutos. A casa de apostas oferece suporte 24h e suas plataformas foram completamente atualizadas recentemente para proporcionar a melhor experiência possível para seus usuários.

#### **pixbet master**

Aqueles que se cadastram na Pixbet podem participar das promoções para apostas esportivas usando o código bônus Pixbet, oferecendo 100% do primeiro depósito até R\$ 600! Cada apostador pode fazer apostas a partir de R\$1 com o apoio garantido de uma equipe de suporte atendendo a você 24 horas por dia. Como patrocinadora oficial do Master do @flamengo, a Pixbet é sinônimo de excelência e diversão.

#### **Como Apostar na Pixbet**

Para apostar na Pixbet em pixbet master 2024, basta realizar seu cadastro, fazer um depósito, selecionar suas partidas preferidas e sacar suas ganancias. As etapas são simples e fáceis, e podem ser acessadas por meio de um tutorial passo-a-passo claramente descrito no site.

#### **O Futuro da Aposta Esportiva**

O mercado de apostas esportivas tem crescido muito nos últimos anos e pode ser uma maneira emocionante de engajar-se no desporto enquanto se tenta ganhar dinheiro extra. No entanto, é importante lembrar que deveria ser praticado com responsabilidade e nunca se deve apostar mais do que se pode permitir perder.

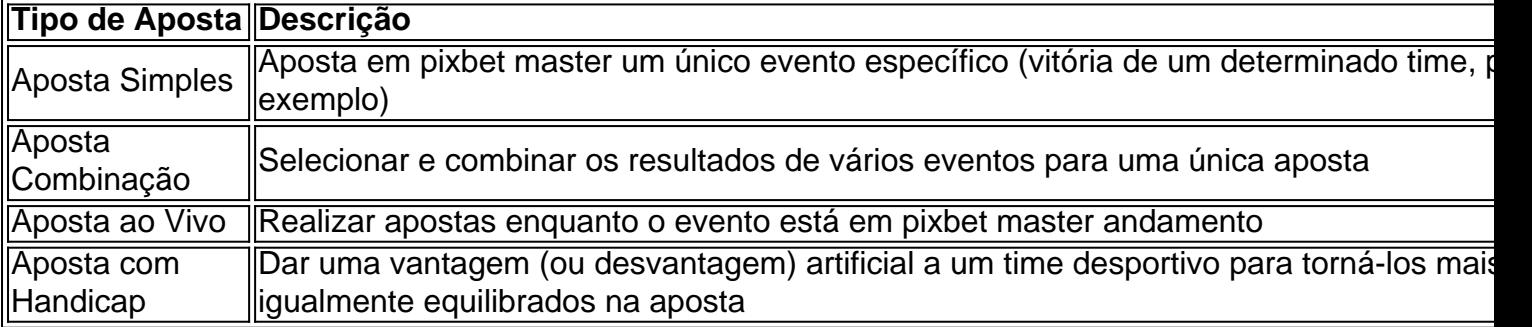

#### **Perguntas frequentes**

- **P:\** Ainda não fiz meu cadastro. Como faço?**R:\** É simples! Acesse o site da Pixbet, clique em pixbet master "Cadastre-se" e siga as instruções fornecidas.
- **P:\** Quanto é o valor mínimo de aposta?**R:** O valor mínimo permitido para uma aposta é apenas R\$1.

### **pixbet master :rafael leao fifa 22**

# **Como fazer um jantar do Pix Bet?**

Você está se perguntando como retirar dinheiro da pixbet master conta Pix Bet? Não procure mais! Neste artigo, vamos guiá-lo através do processo de retirada dos seus ganhos na pixar aposta.

#### **Passo 1: Faça login na pixbet master conta**

Para iniciar o processo de retirada, você precisa fazer login na pixbet master conta Pix Bet. Abra a aplicação ou visite nosso site e insira os seus dados do início da sessão (incluindo seu nome para usuário) assim que estiver logado clique no botão "Retirar".

#### **Passo 2: Digite o valor de retirada**

Depois de clicar no botão "Retirar", você será solicitado a inserir o valor que deseja retirar. Digite O montante desejado para retirada e clique em pixbet master "Avançar".

#### **Passo 3: Selecione seu método de retirada**

O Pix Bet oferece vários métodos de retirada, incluindo transferência bancária e PayPal. Selecione o método preferido para saques (retirada) que você preferire clique em pixbet master "Avançar".

#### **Passo 4: Verifique pixbet master identidade**

Para garantir pixbet master segurança e proteção, a Pix Bet exige que você verifique suas

identidades antes de processar seu pedido. Você precisará fazer o upload do ID ou passaporte da empresa para obter uma carteira com motorista; depois disso clique em pixbet master "Avançar".

#### **Passo 5: Confirme pixbet master retirada**

Após verificar a pixbet master identidade, você será solicitado para confirmar o seu pedido de retirada. Reveja os detalhes da saída (incluindo valor e método do pagamento)e clique em pixbet master "Confirmar".

#### **Passo 6: Aguarde a retirada**

Depois de confirmar o seu pedido, a Pix Bet processará pixbet master solicitação. Dependendo do método escolhido para retiradas pode levar alguns minutos ou dias até que os fundos cheguem à conta da empresa e você poderá acompanhar as condições dos saque na Conta Aposta no site dela

## **Dicas e Truques**

Aqui estão algumas dicas e truques para ajudá-lo a tirar o máximo proveito da pixbet master retirada do Pix Bet:

- Certifique-se de que você tem fundos suficientes em pixbet master pixbet master conta para cobrir a taxa.
- Escolha um método de retirada que atenda às suas necessidades e verifique as taxas para cada procedimento.
- Mantenha as informações da pixbet master conta e os dados pessoais atualizados para evitar atrasos ou problemas com a retirada.

### **Conclusão**

Retirar seus ganhos do Pix Bet é um processo simples. Seguindo esses passos, você pode ter os lucros em pixbet master pixbet master conta rapidamente e não se esqueça de apostar sempre com responsabilidade dentro dos meios que desejar para fazer isso!

O guia vem explicar como baixar e instalar o app da Pixbet em pixbet master dispositivos Android, iOS. Em seguida é construídocomo para registrar um registro de conteúdo na plataforma /p> Em seguida, é Clarenceux como despender realizando os pagamentos na Pixbet ; Explicando vários métodos disponíveis para pagamento: como PIX e boleto bancário.

Finalmente, o artigo destaca alguns dos melhores jogos oferecidos pelo cassino Pixbet como Spaceman s CasinoTM e Big Basse Splash.

objetivo do artigo éorientar os direitos sobre como utilizar a Pixbet de forma segura e fácil, bem com diferentes opções dos jogos que compõem esta popular plataforma online no Brasil. Assim, o artigo é até para aquelesQueueir deseja abre um novo jogo da Pixbet e discreto uma das principais plataformas online no Brasil.

### **pixbet master :1xbet casa de aposta**

# **Cerimônia de Lançamento do Projeto de Voluntariado de Empresas Chinesas na Etiópia Realizada pixbet master Adis**

# **Abeba**

A Fundação Chinesa para o Desenvolvimento Rural (CFRD) foi elogiada por impulsionar a assistência humanitária na Etiópia ao marcar seus cinco anos de operação no país da África Oriental. Uma cerimônia especial foi realizada na sexta-feira pixbet master Adis Abeba, capital da Etiópia, para marcar o quinto aniversário do estabelecimento do Escritório da CFRD na Etiópia e o lançamento do Projeto de Voluntariado de Empresas Chinesas com a participação de altos funcionários do governo etíope, diplomatas chineses e representantes de empresas chinesas.

#### **Programas de Alimentação Escolar, Água e Saneamento, Redução da Pobreza e Empoderamento Econômico das Mulheres**

A ministra das Mulheres e de Assuntos Sociais, Ergogie Tesfaye, disse que com os seus programas de alimentação escolar, água e saneamento, redução da pobreza e empoderamento econômico das mulheres, a CFRD ajudou 320.000 pessoas na Etiópia.

#### **"Programa Crianças Sorridentes" e Meta "Fome Zero"**

Com seu "Programa Crianças Sorridentes", a CFRD tem trabalhado com o governo etíope e com ONGs locais para cumprir a meta do programa "fome zero" na Etiópia, principalmente através de programas de alimentação pixbet master escolas e de redução da pobreza.

#### **Serviços Humanitários da CFRD se Expandiram para Quase Todas as Regiões da Etiópia**

Mencionando que os serviços humanitários da CFRD se expandiram para quase todas as regiões da Etiópia, Tesfaye disse que a China e a Etiópia estão aproveitando a parceria estratégica "em qualquer situação", com o fortalecimento da confiança política e colaborações econômicas frutíferas.

#### **CFRD Tem Feito um Excelente Trabalho no Fortalecimento das Relações entre os Povos da China e da Etiópia**

Destacando que a CFRD tem feito um excelente trabalho no fortalecimento das relações entre os povos da China e da Etiópia, Yang Yihang, ministro conselheiro da Embaixada da China na Etiópia, disse que a CFRD tem abordado as diversas necessidades das comunidades pobres na Etiópia nos últimos cinco anos.

#### **CFRD Investiu Mais de 10,5 Milhões de Dólares Americanos para Realizar Serviços Humanitários na Etiópia**

De acordo com informações obtidas no evento, a CFRD investiu mais de 10,5 milhões de dólares americanos para realizar serviços humanitários na Etiópia.

Author: caeng.com.br Subject: pixbet master Keywords: pixbet master Update: 2024/7/5 18:19:45